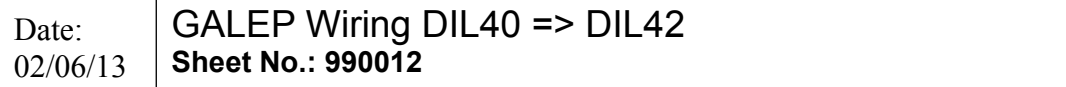

Der Adapter ist zur Programmierung von **EPROM's im DIL-42-Gehäuse** wie z.B. M27C800/160/322 auf dem DIL-40-Sockel des **GALEP** geeignet.

Da zur Programmierung der Bauteile mehr als 40 Signale erforderlich sind, werden die Adress-Signale A17, A18 und A19 in einem Register auf dem Adapter gespeichert.

CONITEC bietet zu diesen Bauteilen keinen Adapter an. Sie können leicht selbst einen Adapter anfertigen, wenn Sie die unten stehende Bauanleitung befolgen.

Ein fertiger Adapter (professionelle Leiterplatte) ist bei [www.ak-electronic.de](http://www.ak-electronic.de/) erhältlich.

## **DIL42**

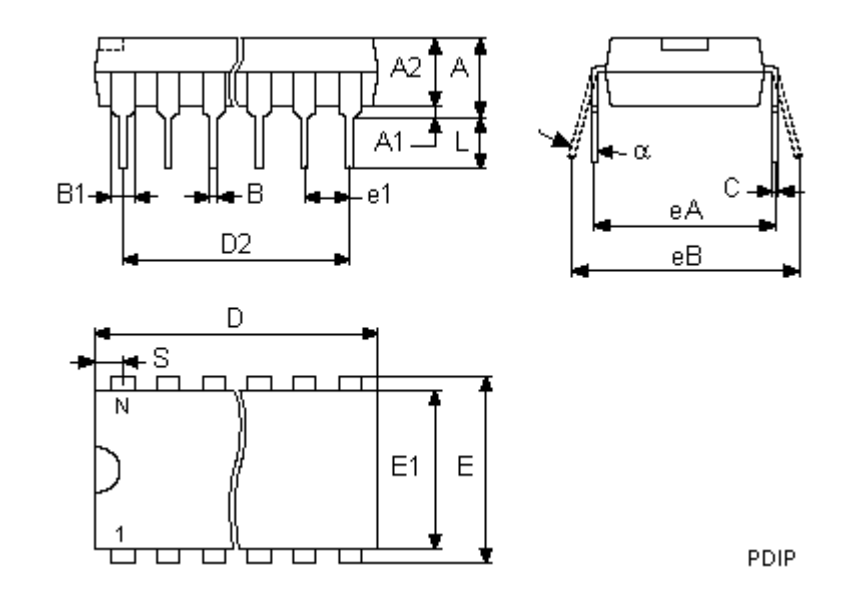

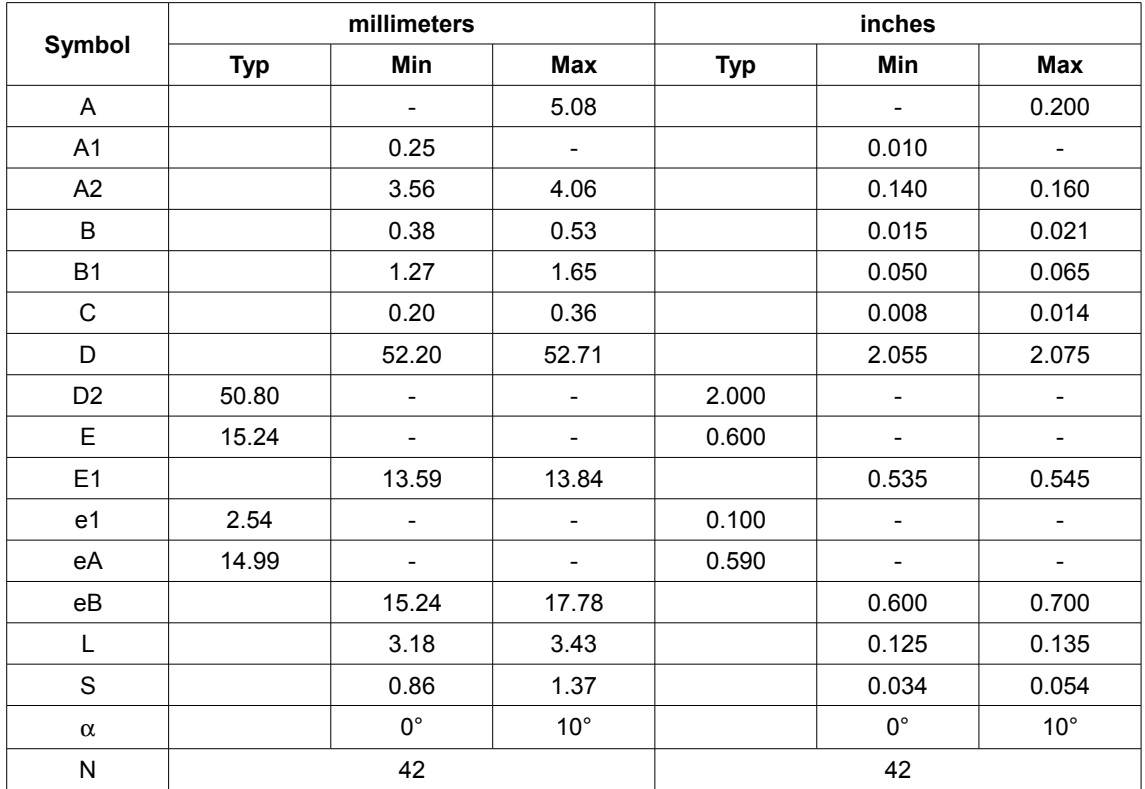

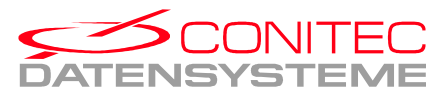

 **D I L - 4 2 - A d a p t e r ( Selbstbau ) =============================================** 

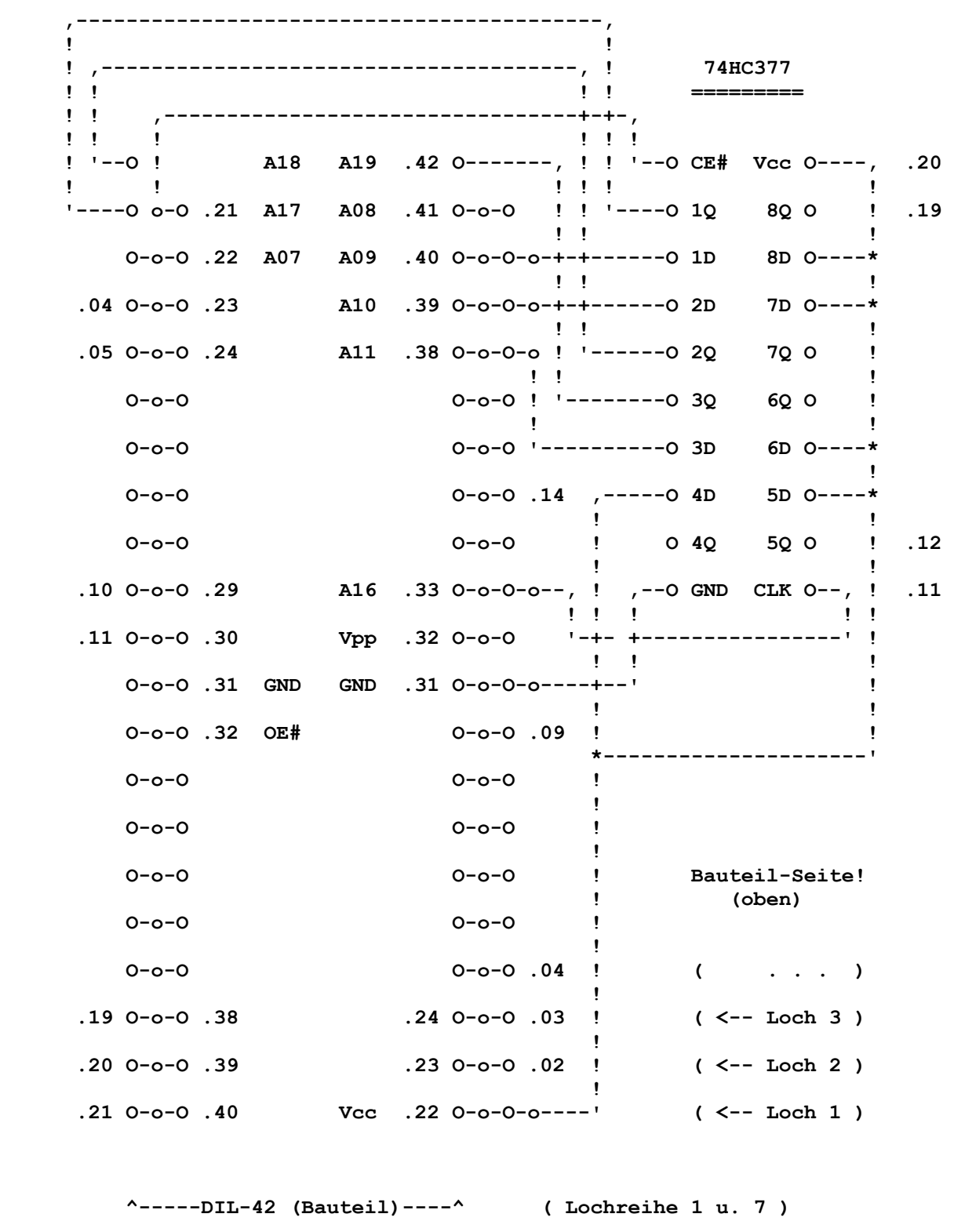

 **^--DIL-40 (GALEP-Stifte)--^ ( Lochreihe 3 u. 9 )** 

 **.01 .. .42 : Pin-Nummern (Bauteil-Sockel, GALEP-Sockel, Register-IC)**

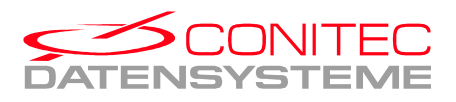

www.conitec.com

 **B a u a n l e i t u n g -------------------------**

- **-- Die Leiterplatte ist 21 mal 14 Lötpunkte groß (durchkontaktierte Lochraster-Laborkarte).**
- **-- Der 42-pol. Bauteil-Sockel besteht aus zwei 24-pol. Sockeln, von denen einer auf 18 Pins gekürzt wird.**
- **-- Die beiden 20-pol. Pfosten-Leisten (Stifte f. GALEP-Sockel) von unten in Loch 1 bis 20 der Lochreihen 3 u. 9 einsetzen und so verlöten, daß auf der Bauteil-Seite (oben) die Stifte max. 0,5 mm herausstehen. Beim Löten (auf der Bauteil-Seite) alle Stifte mit den Lötpunkten der jeweils benachbarten Lochreihe 2 u. 8 verbinden (Lötzinn-Brücken). (Wenn die Pfosten-Leisten ein wenig zueinander geneigt eingelötet werden, erleichtert dies später das Einsetzen in das GALEP.)**
- **-- Folgende Stifte (auf der Bauteil-Seite) mit den benachbarten Lötpunkten der Lochreihe 10 verbinden: 1, 10, 17, 18, 19.**
- **-- 42-pol. Sockel mit Pin 1 in Reihe 1, Loch 21 einlöten, dabei alle Pins außer Pin 1, 2 u. 42 mit der Lochreihe 2 bzw. 8 verbinden.**
- **-- Register-IC (74HC377) mit Pin 1 in Reihe 11, Loch 21 einlöen.**
- **-- Alle Draht-Verbindungen auf der Löt-Seite (unten) gemäß Skizze herstellen (am Pin 3 u. 4 des Register-IC's nur Verbindung zur Lochreihe 10).**
- **-- Im Anzeigefenster der Programmer-Software wird dieser Adapter als "Spezial-Adapter" bezeichnet.**

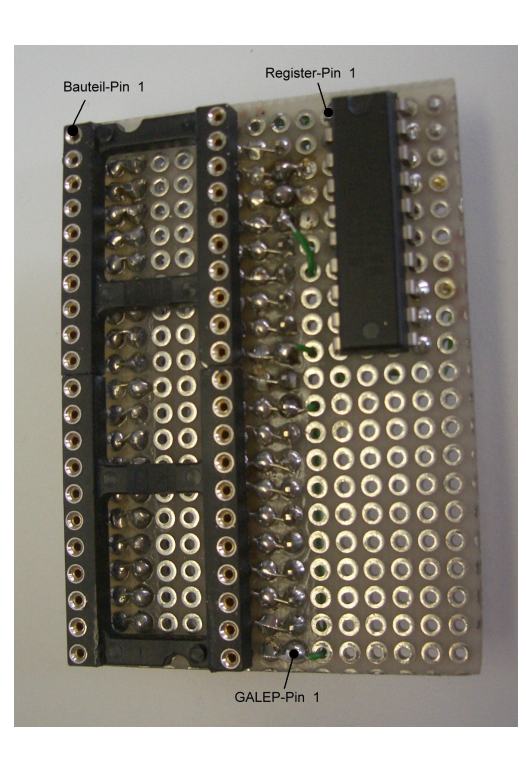

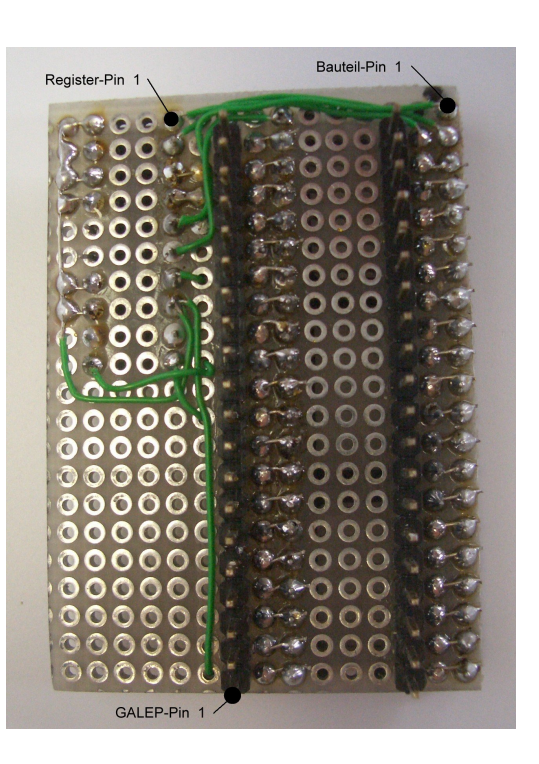

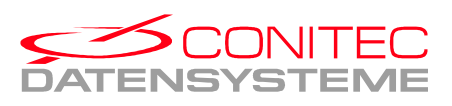

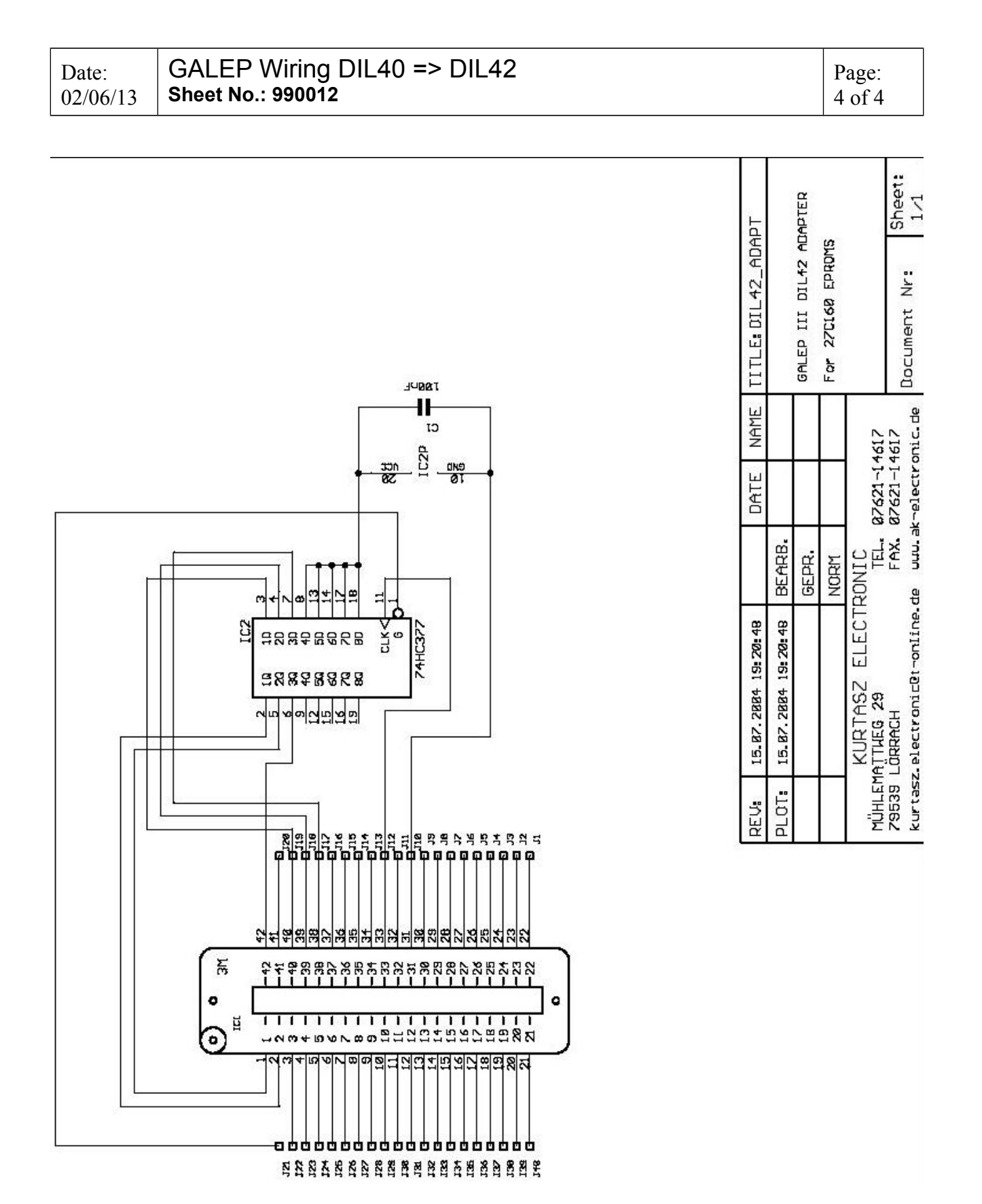

**ACHTUNG: Sie erhalten diese Information ohne Gewähr. Prüfen Sie bitte selbst noch einmal die Position der genannten Pins anhand der Unterlagen zum Bauteil. Für durch Verdrahtungsfehler verursachte Schäden am GALEP bzw. am Bauteil können wir keine Garantie übernehmen.** 

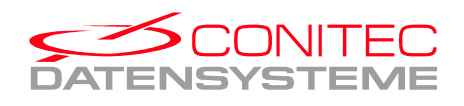